## 評議員会視聴手順

手順1.(総会HPから入る場合) 第101回日本消化器内視鏡学会総会のホームページへアクセス

<http://coac.jp/101jges/>

※総会HPまたは学会HPどちらからお入りいただきましても、手順4以降は同じになります。

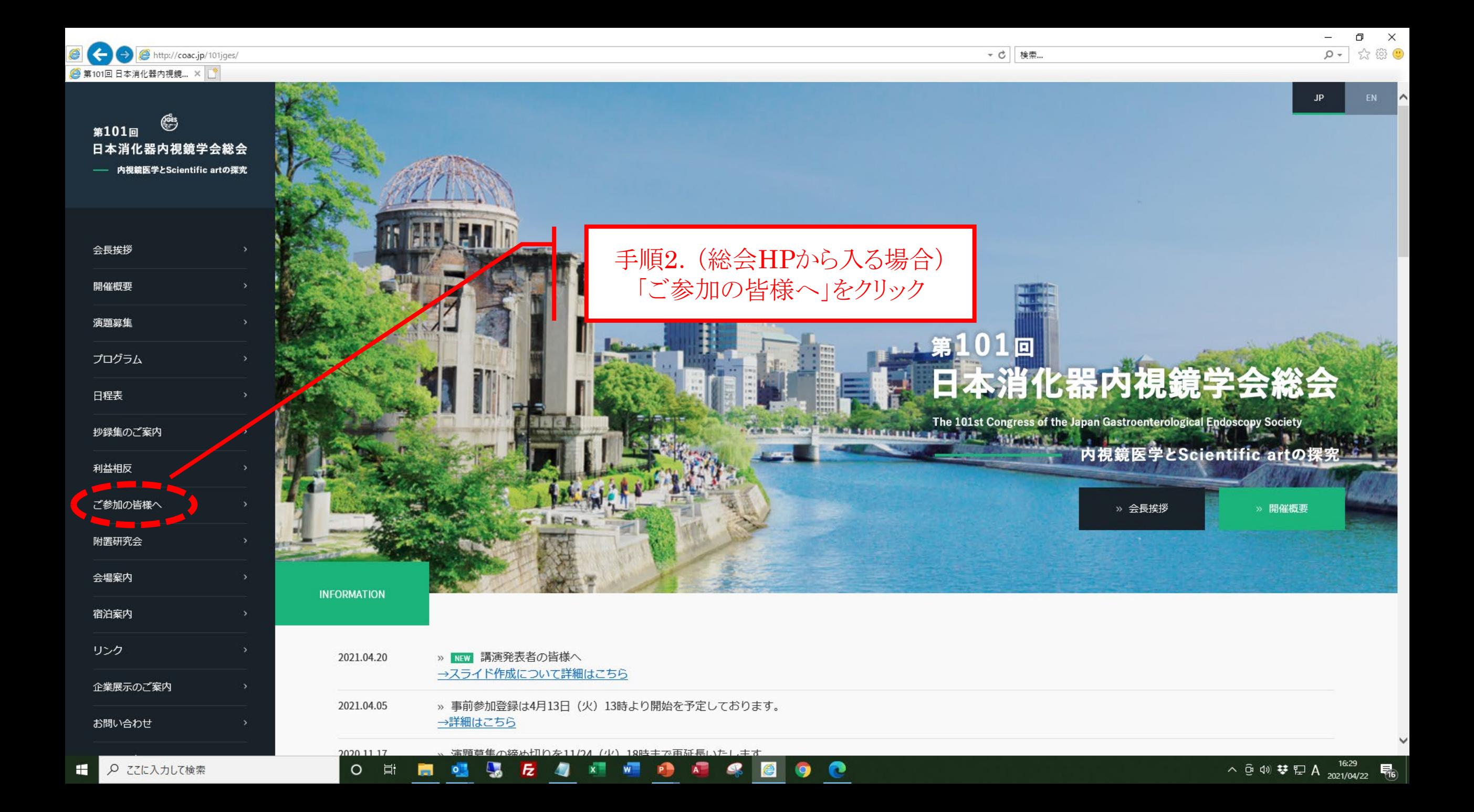

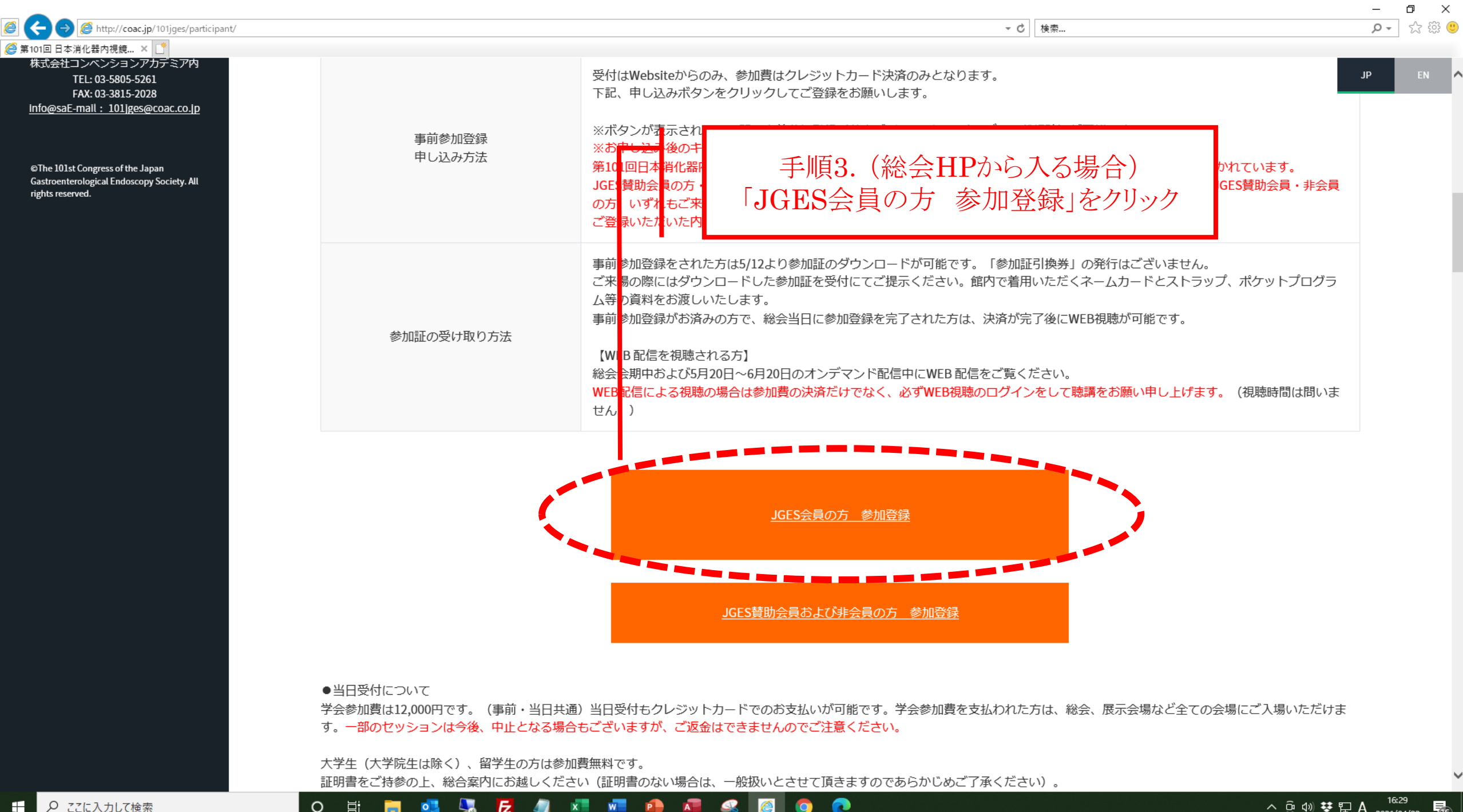

**PB** 

 $\circ$ 

 $\circ$ 

## 手順1.(学会HPから入る場合) 日本消化器内視鏡学会のホームページへアクセス

<https://www.jges.net/medical>

※学会HPまたは総会HPどちらからお入りいただきましても、手順4以降は同じになります。

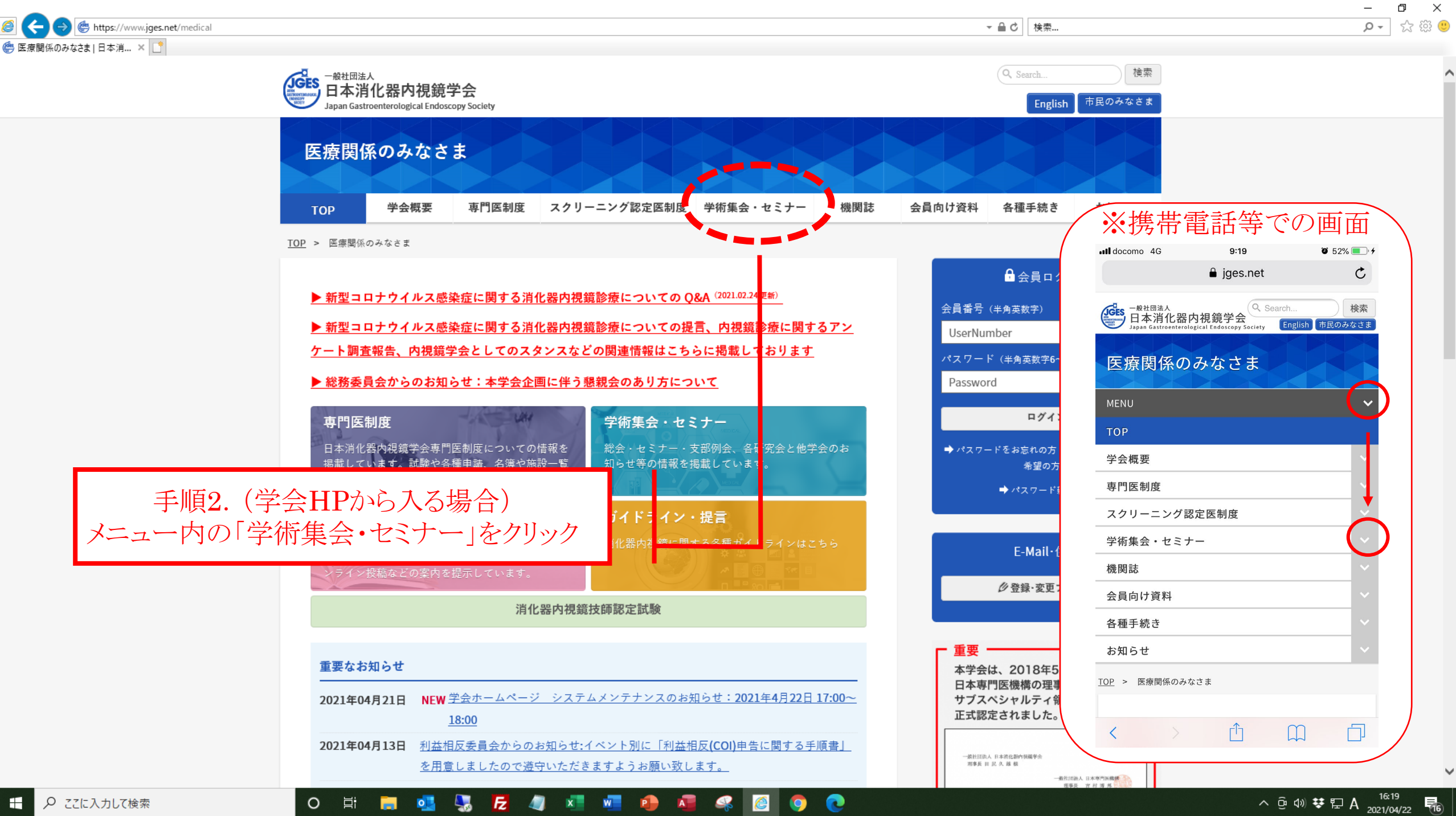

the https://www.jges.net/medical/conference ● 学術集会·セミナー|日本消化... × | ■  $\begin{picture}(120,110) \put(0,0){\line(1,0){15}} \put(15,0){\line(1,0){15}} \put(15,0){\line(1,0){15}} \put(15,0){\line(1,0){15}} \put(15,0){\line(1,0){15}} \put(15,0){\line(1,0){15}} \put(15,0){\line(1,0){15}} \put(15,0){\line(1,0){15}} \put(15,0){\line(1,0){15}} \put(15,0){\line(1,0){15}} \put(15,0){\line(1,0){15}} \put(15,0){\line$ 

TOP

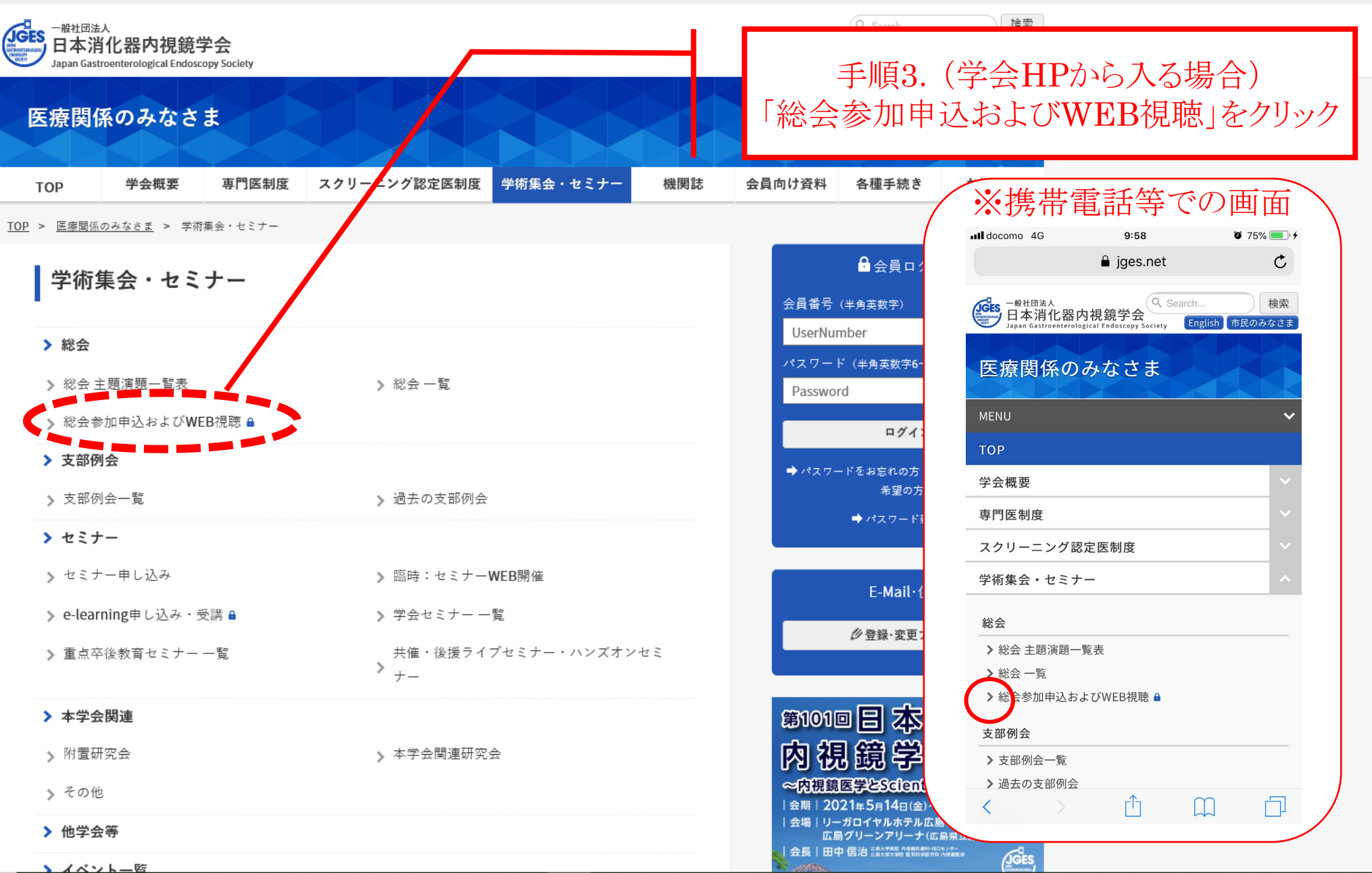

 $\checkmark$ 

 $\begin{array}{cc} & - & \mathbf{d} & \mathbf{X} \\ \hline \mathbf{Q} & \mathbf{V} & \mathbf{M} & \mathbf{G} \end{array}$ 

 $\overline{\phantom{0}}$ 

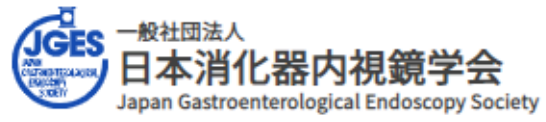

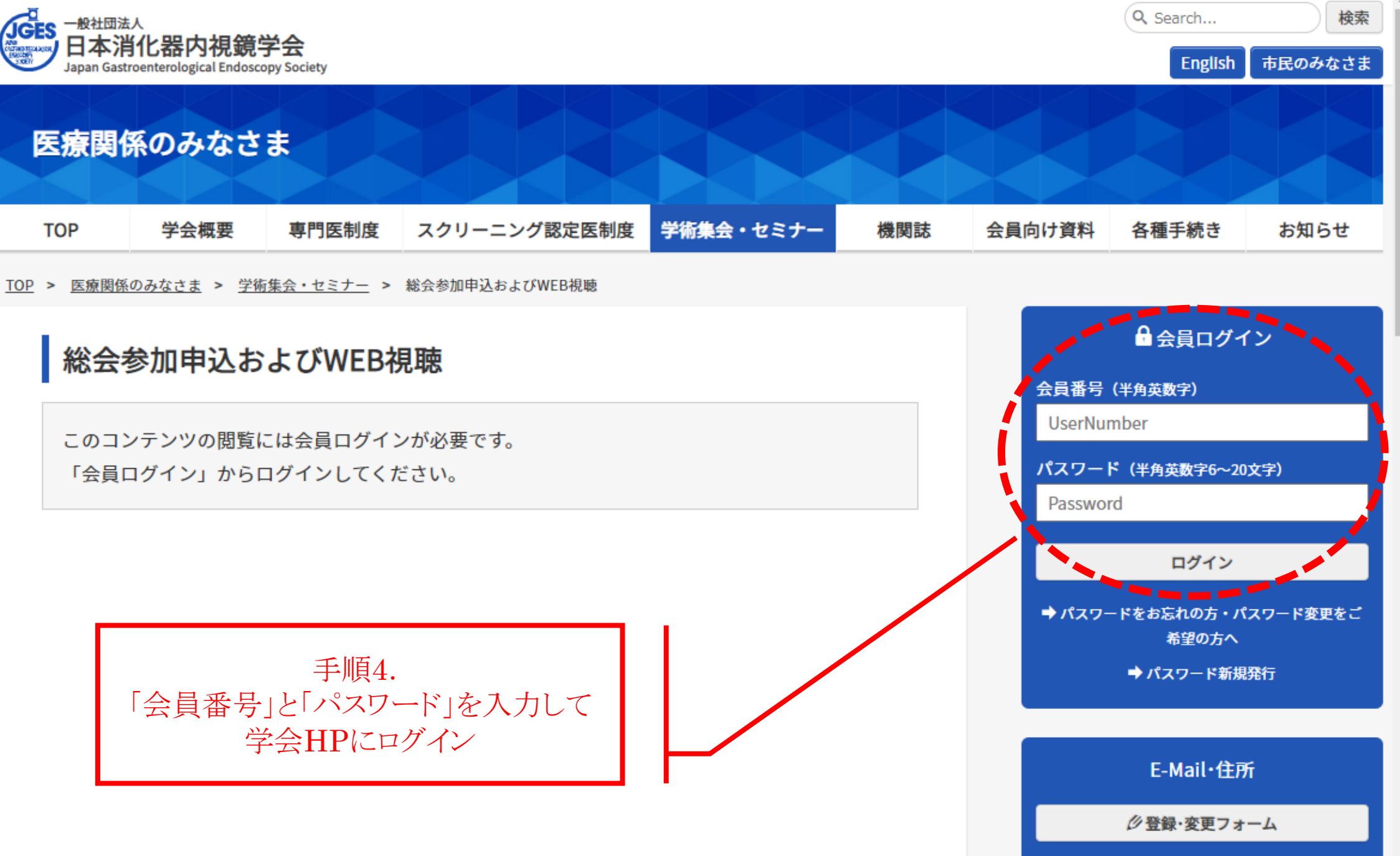

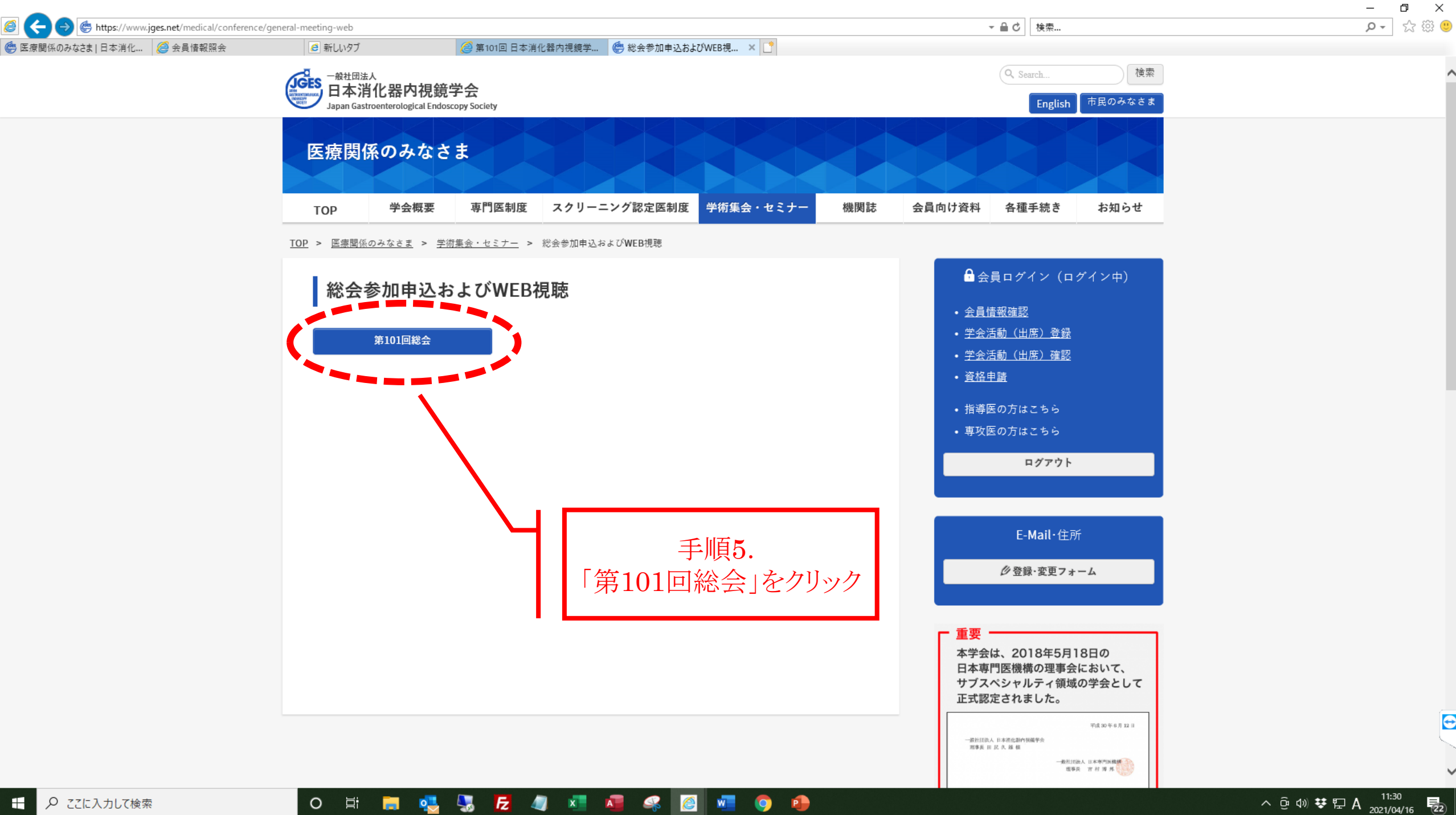

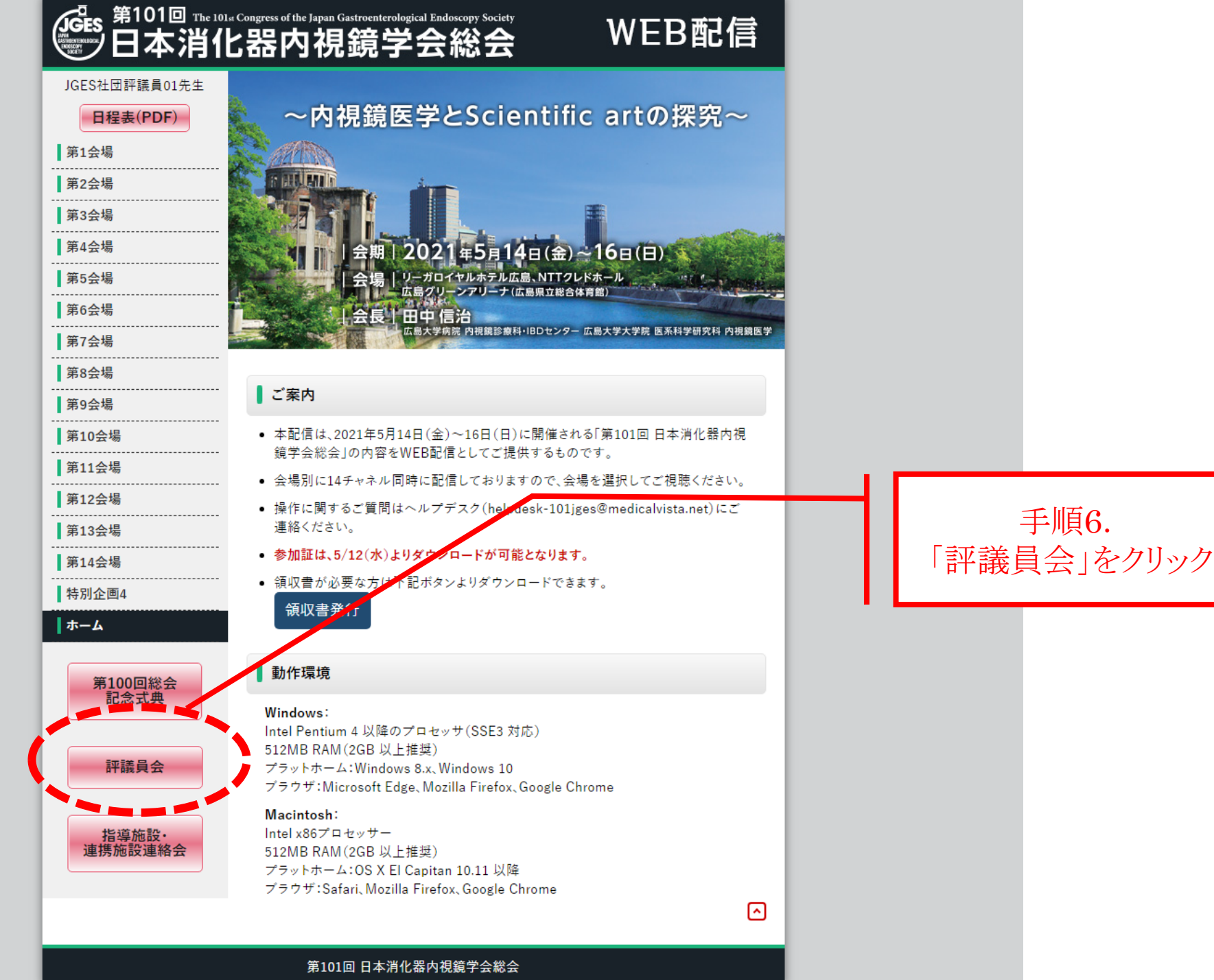

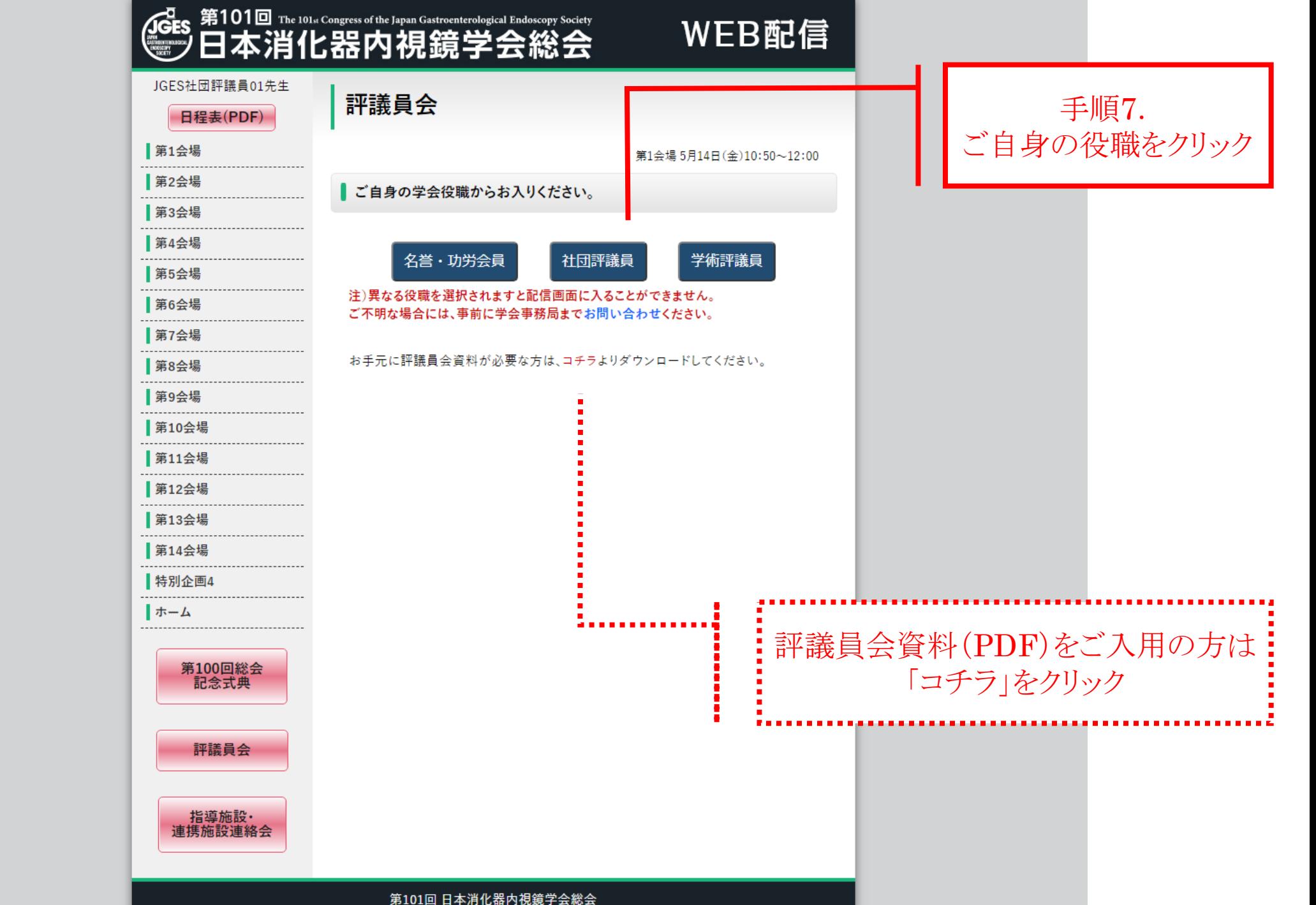

評議員会参加登録

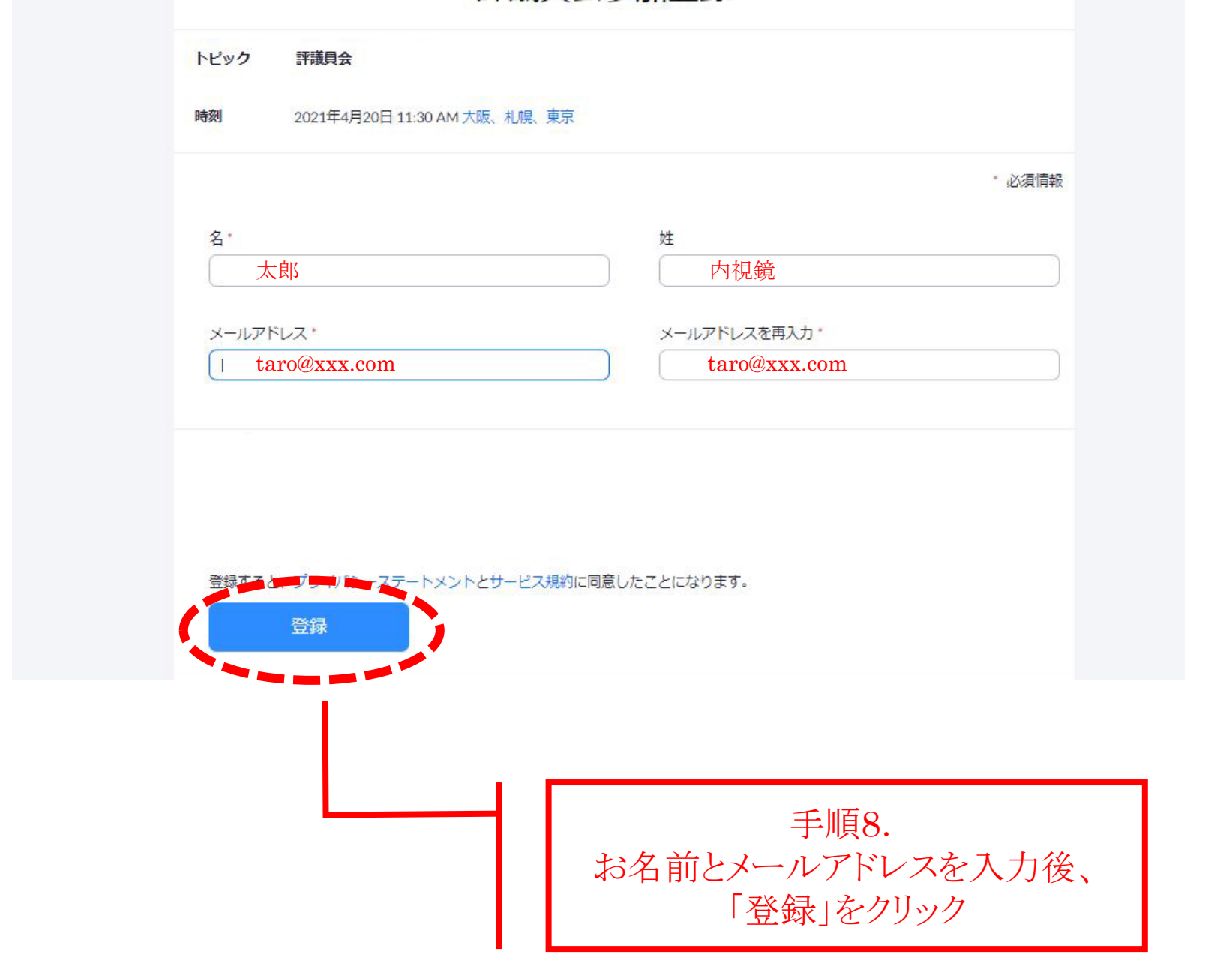

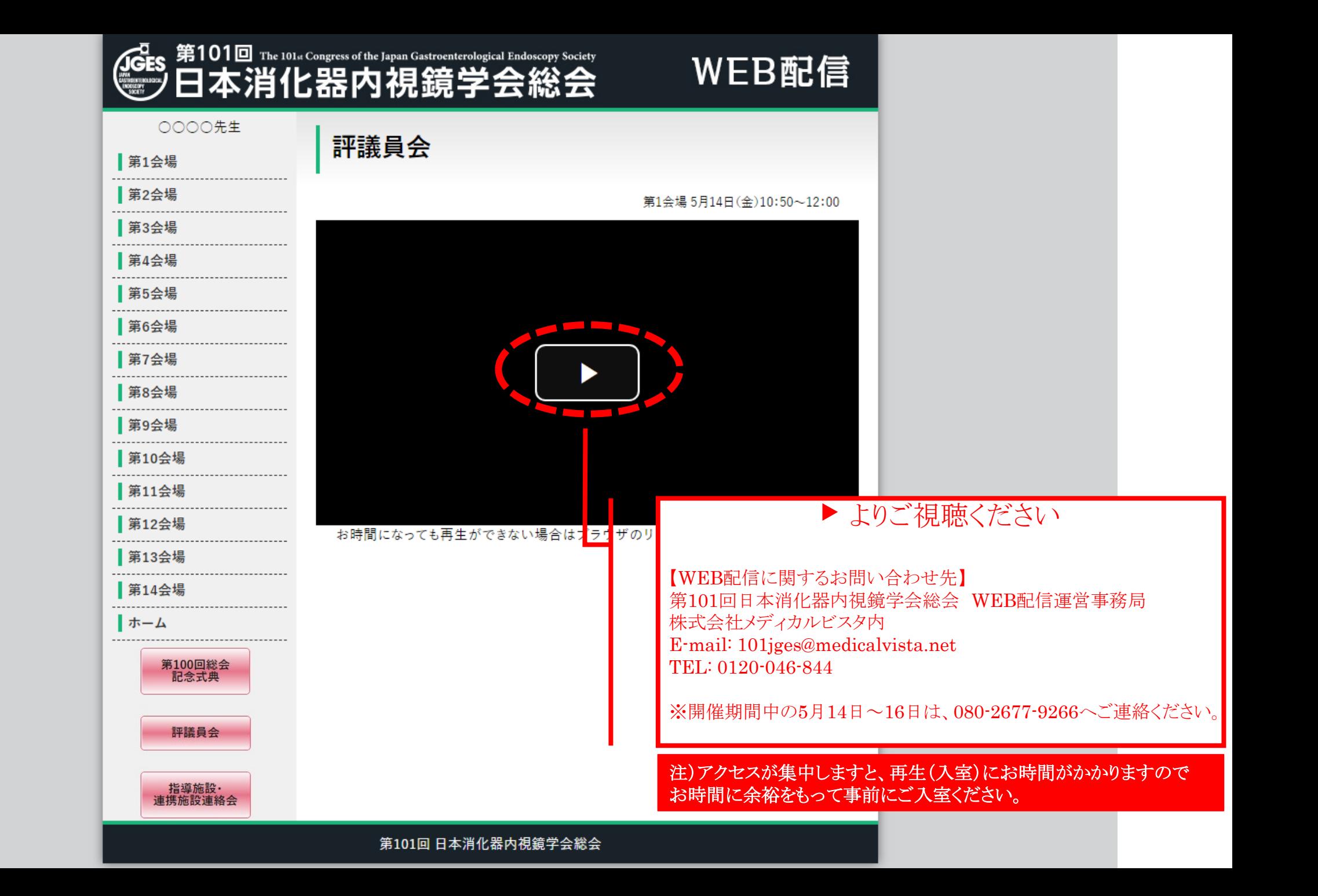